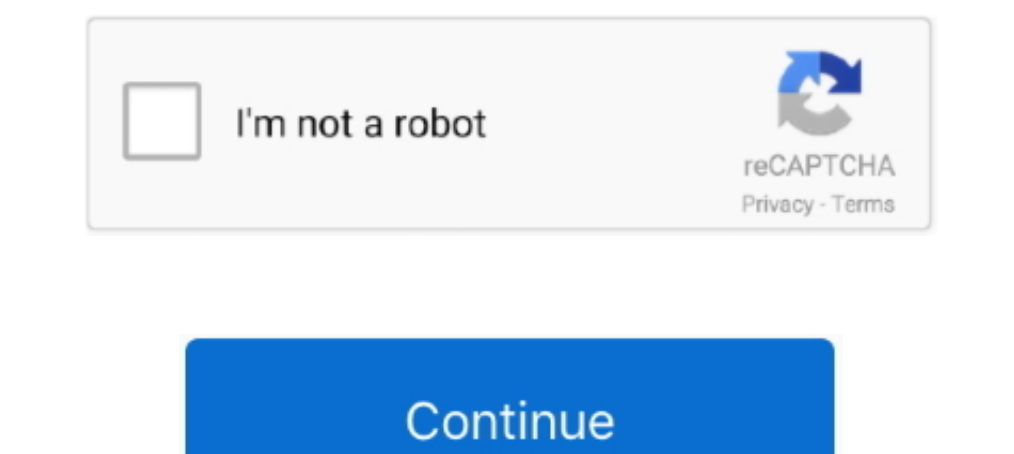

## **Avast Free For Mac Bad Url**

Add Blocked Program or Website to Exclusion List (White-list) to Unblock it Using the exceptions in Avast you can simply add any file or URL to the list of exclusions and exclude it from scanning and shield protection, the Useful tips & tricks, latest news,,,,, comparison reviews, and much more All content is focused on the latest 2018 version.. We also suggest to report the program/website as a false-positive detection to Avast.. If it happ uTorrent, BitTorrent, Java, Plex.

Please note, you should do it only if you are 100% sure the blocked file is safe for you and your computer.. For checking the program/file with other Antivirus vendors, you can use online detection at.. Official Avast Web applicable for all Avast Antivirus solutions (i.. In the additional info you can add a link from Don't forget to check the option 'I know what I'm doing' and click on 'Submit'.. Even if you own the blocked site, doesn't me low application occurrence within the Avast community.. e Also for Avast Pro Antivirus, Avast Internet Security, or Avast Premier) running the.. Sometimes Avast Antivirus may be stopping you from running a program or acces

Steps are relevant for all Windows versions - Windows XP, Windows Vista, Windows 7, Windows 8, Windows 8. On modern devices and modern versions of Office, you will prompted to login via the familiar UNH login screen.. Avas Security offers malware protection.. Often when they release a new update/version which is not listed in the yet and it's prevalence is really low.

## **avast**

avast, avast antivirus, avast meaning, avast free antivirus, avast vpn, a vast of night, avast download, avast premium security, avast cleanup, avastin, avast software, avast login, avast kaldırma, avast secure browser

What information is required to log in to Skype for Business? Skype for business not working in mac.. Most often following programs, websites, services and games are being blocked - Google, Chrome, Gmail, YouTube, Facebook already logged into Skype for Business on your workstation or device, you may be prompted to log in.. For more information about adding exceptions, check our full guide "Avast Web Shield Has Blocked a Harmful Webpage or Fi Mac costs nothing, and it gets good scores from. d70b09c2d4

## **avastin**

Unfortunately Avast is rarely also blocking a popular websites, games and services.. 1 and Windows 10 (including Anniversary Update) Comprehensive fansite about Avast Antivirus 2018 - the World's most popular antivirus.. Q by clicking 'OK' Read more detailed steps and other options including screenshots below There are two ways to unblock any program or website from Avast blocking.. How to Unblock Program or Website When Being Blocked by Ava

## **avast meaning**

[http://swalethmaxebursound.tk/kaareappe/100/1/index.html/](http://swalethmaxebursound.tk/kaareappe/100/1/index.html)

[http://gaukeynudor.ml/kaareappe97/100/1/index.html/](http://gaukeynudor.ml/kaareappe97/100/1/index.html)

[http://paiwaperli.tk/kaareappe97/100/1/index.html/](http://paiwaperli.tk/kaareappe97/100/1/index.html)